### **8.1. Introdução**

Esse capítulo apresenta inicialmente um breve exemplo de análise determinística para avaliação dos valores limites de pressão interna num problema de acoplamento fluido mecânico com fluxo monofásico. Num primeiro momento, a apresentação desse exemplo é importante, por demonstrar a aplicabilidade do procedimento numérico proposto no capítulo 6 para determinação desses limites. Num segundo momento esse exemplo será utilizado para comparações com os resultados obtidos quando uma análise probabilística do mesmo exemplo for efetuada.

No segundo exemplo faz-se uma análise probabilística do poço vertical apresentado no exemplo 2 do capítulo 5, impondo-se uma pressão interna e condições para representação da variabilidade espacial das propriedades consideradas aleatórias e a variabilidade das condições iniciais de tensões e poro pressões. Empregam-se os diferentes tipos de métodos de análise estatística para solução desse problema. Alguns resultados obtidos são apresentados e as diferenças obtidas nas respostas, discutidas. Também se apresentam alguns efeitos da variabilidade das propriedades aleatórias envolvidas, analisando-se o exemplo para diferentes coeficientes de variação. Por fim, mostra-se uma possibilidade de resultado para a região plastificada em torno do poço para uma possível simulação de Monte Carlo.

No exemplo 3 avaliam-se os limites de pressão interna do exemplo 2 considerando o comportamento probabilístico. Os critérios estabelecidos no item referente à análise de confiabilidade e o procedimento numérico para busca dos valores limite de pressão interna são utilizados para avaliação desse limites.

O último exemplo apresentado trata da análise probabilística de um poço horizontal mediante o acoplamento fluido mecânico com fluxo bifásico. Mostramse nesse exemplo alguns aspectos referentes aos efeitos da variabilidade das propriedades aleatórias. Estuda-se além do comportamento geral das respostas, a influência e a variabilidade das tensões atuantes no revestimento do poço mediante a frente de fluido molhante. Apresenta-se também a resposta do problema para uma possível distribuição espacial das variáveis aleatórias numa simulação de Monte Carlo.

Nos exemplos analisados emprega-se o procedimento *staggered*. Para solução do problema não linear global do problema mecânico utiliza-se o método *L-BFGS* e para a análise dos valores limites para a pressão interna considera-se a condição na qual a área plastificada atinge o regime permanente.

# **8.1.1. Exemplo 1: determinação de PI considerando comportamento determinístico**

O exemplo analisado nesse item é o apresentado no capítulo 5, exemplo 2. Os dados do problema são apresentados na Tabela 8.1. Utilizar-se-ão os dados dessa tabela no exemplo seguinte.

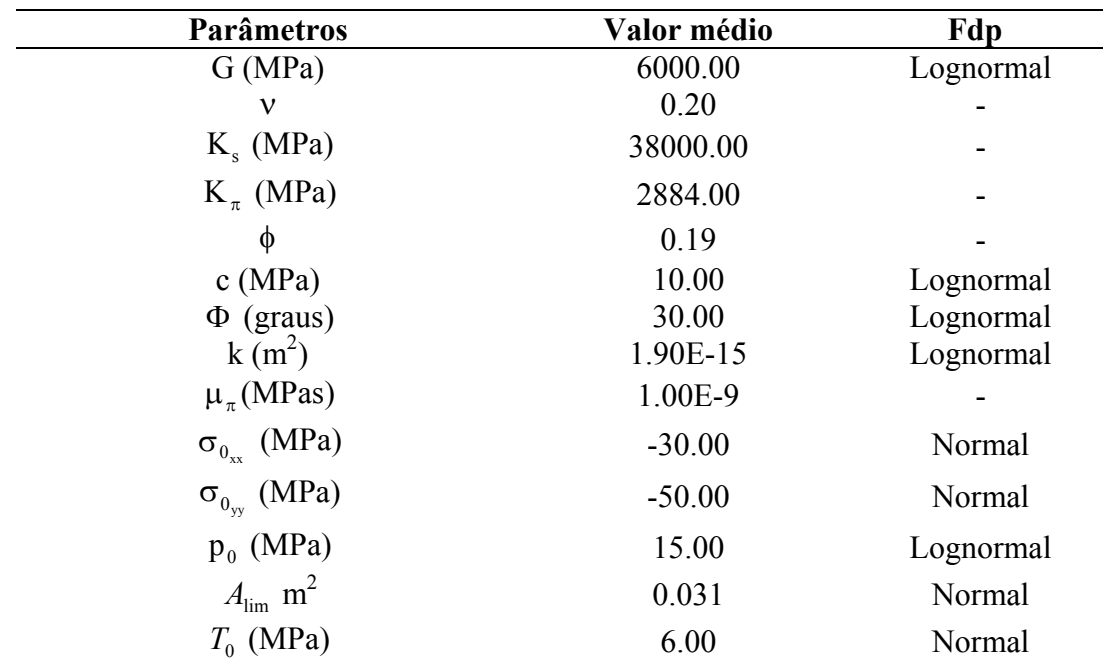

Tabela 8.1 Dados dos exemplos 1, 2 e 3

No exemplo apresentado no item 5.3 assumiu-se para o material o comportamento elástico linear. Agora se assume que o material apresenta comportamento elástico perfeitamente plástico, descrito pelo critério de Mohr Coulomb. Empregando-se os procedimentos descritos no capítulo 6 obtiveram-se como limites de *PI* os valores de 20.6 e 45.5 (MPa), respectivamente para os limites inferior e superior. Observa-se que para obtenção desses resultados o comportamento transiente das respostas nas proximidades do poço foi considerado, incluindo a condição drenada e a condição não drenada. Os limites obtidos correspondem à condição crítica, sendo para esse exemplo verifica na condição não drenada. A Figura 8.1 apresenta esses resultados de forma ilustrativa.

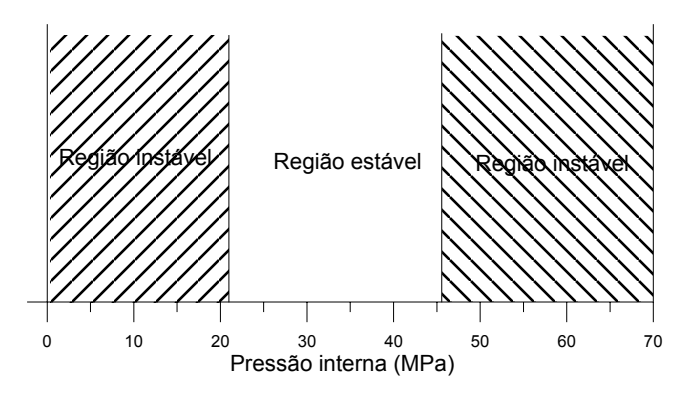

Figura 8.1 Limites de PI considerando comportamento determinístico

### **8.1.2. Exemplo 2: análise probabilística para uma determinada PI**

A geometria do exemplo analisado é apresentada no capítulo 5, exemplo 2, sendo aplicada na parede do poço uma pressão interna de 20 (MPa). O comportamento elástico perfeitamente plástico é assumido, o critério de Mohr Coulomb e o estado plano de deformações são adotados. As variáveis do problema, as variáveis consideradas aleatórias e as respectivas funções densidade de probabilidade consideradas no exemplo apresentam-se na Tabela 8.1. Adota-se para esse exemplo, para descrição da variabilidade espacial das propriedades aleatórias a função de covariância exponencial e um comprimento de correlação de 6 *m*. Assume-se um coeficiente de correlação de 0.7 entre G e Φ e entre G e c. Para se obter uma medida dos efeitos da variabilidade das variáveis aleatórias sobre as respostas adotam-se dois valores de coeficiente de variação,  $Cv = 0.10$  e  $Cv = 0.20$ . Dado o número de elementos da malha de elementos finitos utilizada, tem-se para esse exemplo 19205 variáveis aleatórias. Para o método de Monte Carlo são realizadas 1000 simulações e utilizam-se 3 termos para expansão no método de simulação com expansão de Neumann . Os resultados apresentados nos gráficos a seguir referem-se aos obtidos para um instante de 60 segundos, para um ângulo  $β = 0<sup>0</sup>$ .

Inicia-se a apresentação dos resultados mostrando as respostas obtidas com os diferentes métodos de análise estatística. Adota-se como referência para as comparações as respostas obtidas com o método de Monte Carlo.

Na Figura 8.2 apresentam-se os resultados para média da tensão total σ*yy* para Cv= 0.10. Nota-se nessa figura que os resultados obtidos são muito semelhantes.

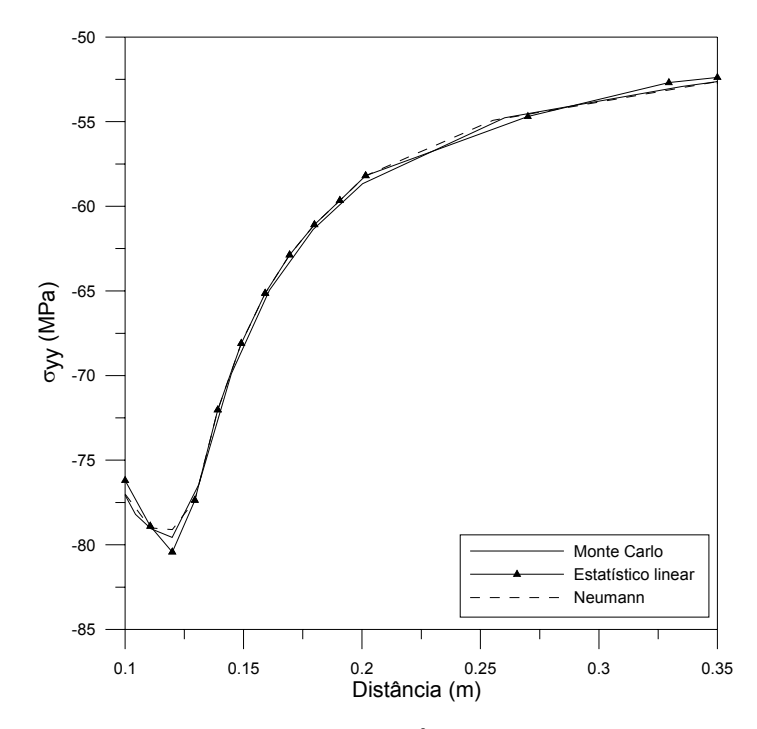

Figura 8.2 Média de  $σ_{yy}$  para Cv = 0.10 em  $β = 0^0$ 

Na Figura 8.3 apresentam-se os resultados para média da tensão total σ*yy* para Cv= 0.20.

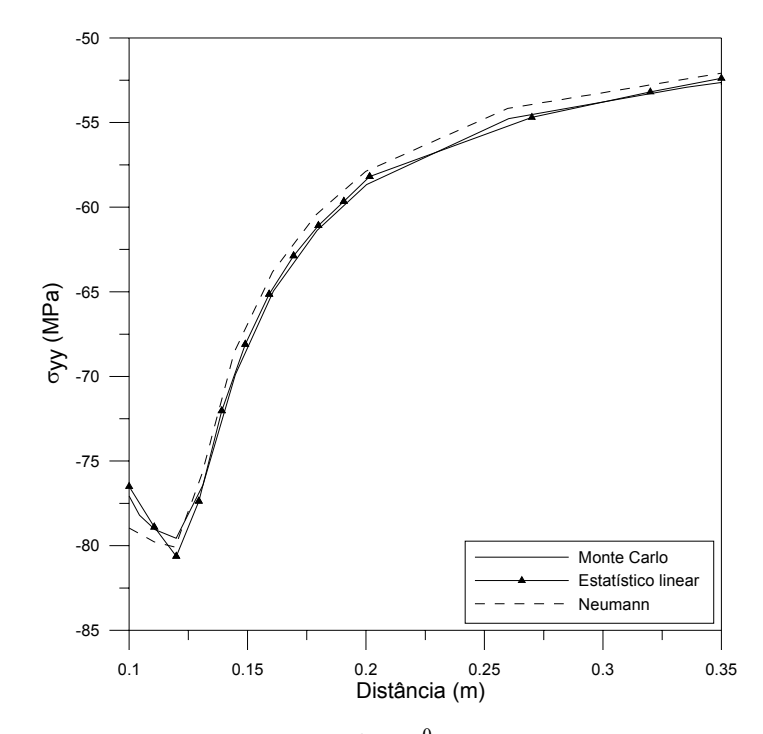

Figura 8.3 Média de  $σ_{yy}$  para Cv = 0.20 em  $β = 0^0$ 

Nota-se que para essa condição os resultados também são semelhantes, com uma pequena dispersão da resposta obtida com o método de Neumann na região próxima ao poço, onde ocorre plastificação.

Na Figura 8.4 mostram-se as respostas para o desvio padrão da tensão total σ*yy* . Nota-se que os valores obtidos com os 3 métodos são muito semelhantes na região onde não ocorre plastificação. Entretanto, na região próxima ao poço, onde ocorre plastificação, os resultados obtidos com o método estatístico linear e Neumann diferem dos obtidos com o método de Monte Carlo.

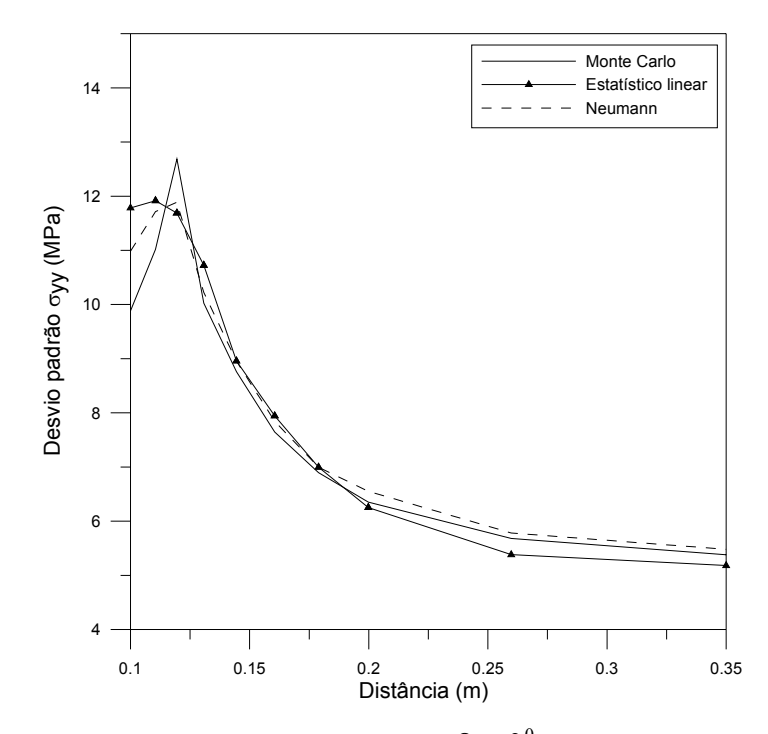

Figura 8.4 Desvio padrão de σ<sub>yy</sub> para Cv = 0.10 em  $β = 0^0$ 

Apresentam-se na Figura 8.5, os resultados de desvio padrão da tensão total σ*yy* para Cv=0.20. Assim como verificado para Cv=0.10 os valores próximos ao poço apresentam divergência, sendo essa maior do que a verificada para Cv=0.10. Nota-se também que o método estatístico linear não conseguiu representar o comportamento apresentado pelo método de Monte Carlo nas proximidades do poço.

Os valores médios para poro pressão, obtidos para Cv=0.10 e Cv=0.20, são apresentados nas figuras (Figura 8.6 e Figura 8.7) respectivamente. Verificam-se pequenas diferenças nos resultados, sendo as maiores diferenças encontradas para Cv=0.2 e para o método estatístico linear.

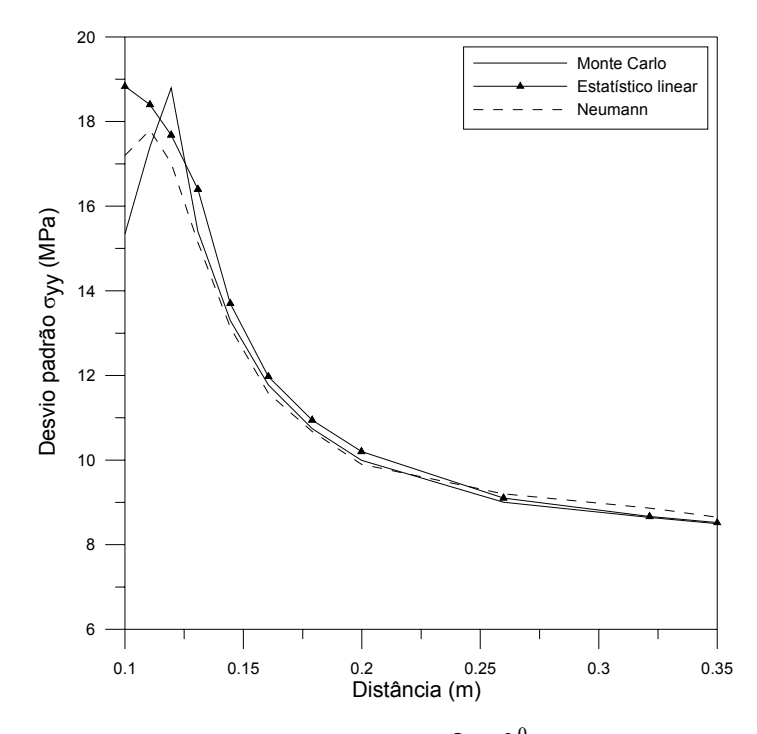

Figura 8.5 Desvio padrão de σ<sub>yy</sub> para Cv = 0.20 em  $β = 0^0$ 

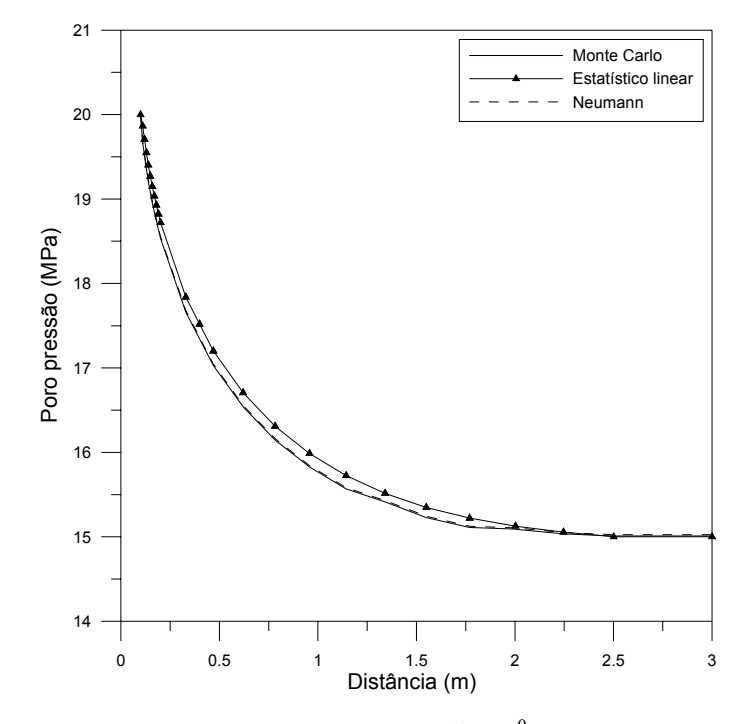

Figura 8.6 Média da poro pressão para Cv = 0.10 em  $\beta = 0^0$ 

Assim como apresentado para as respostas em tensões, mostram-se nas figuras seguintes os valores de desvio padrão para as poro pressões. Na Figura 8.8 apresentam-se os valores de desvio padrão para poro pressão para um Cv=0.10. Se verifica que os valores obtidos são muito semelhantes, independente do método utilizado.

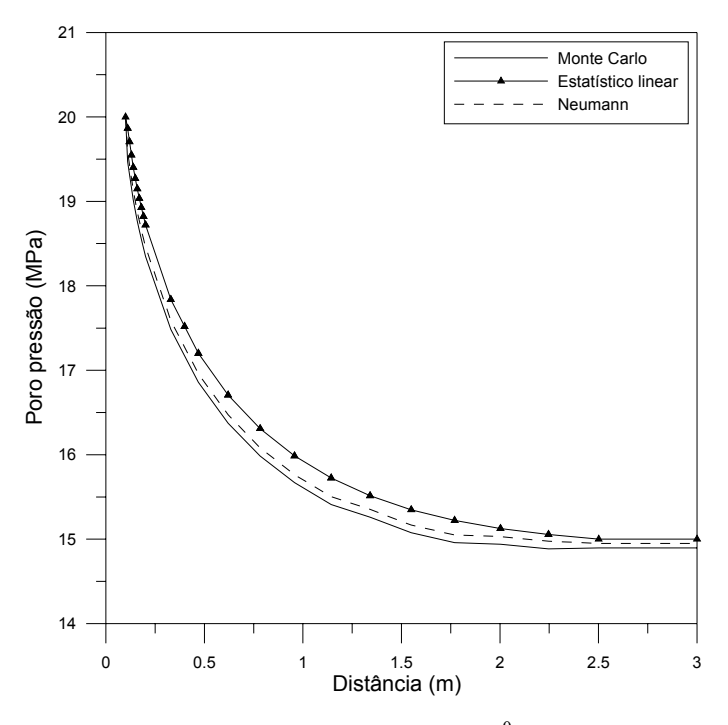

Figura 8.7 Média da poro pressão para Cv = 0.20 em  $\beta = 0^0$ 

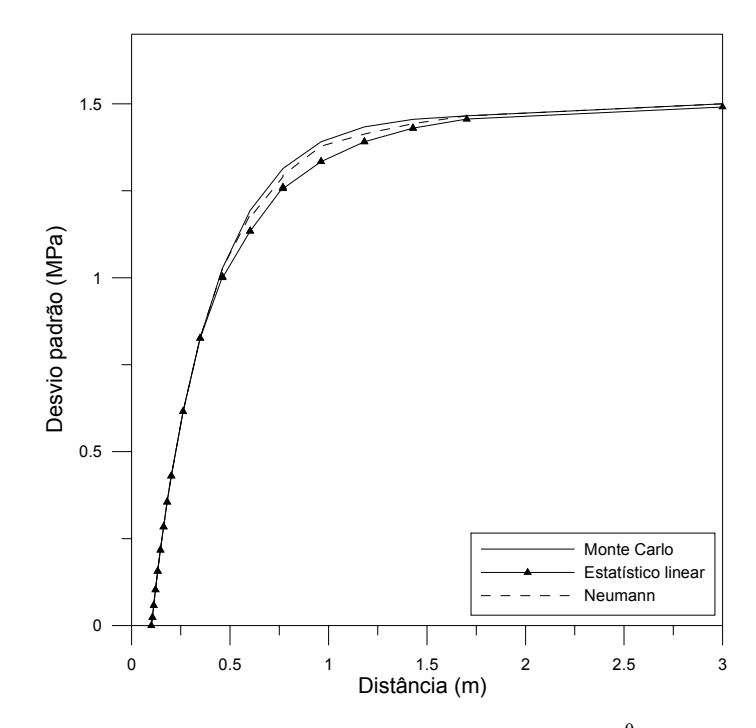

Figura 8.8 Desvio padrão da poro pressão para Cv = 0.10 em  $\beta = 0^0$ 

Para a condição de Cv=0.20, Figura 8.9, se percebe para os valores de desvio padrão da poro pressão algumas diferenças maiores na região central do

domínio do problema. Cabe ressaltar que os valores nulos de desvio padrão das poro pressões na parede do poço se devem ao fato de se ter imposto a condições de pressão de 20 (MPa) nessa região e que a mesma é considerada determinística.

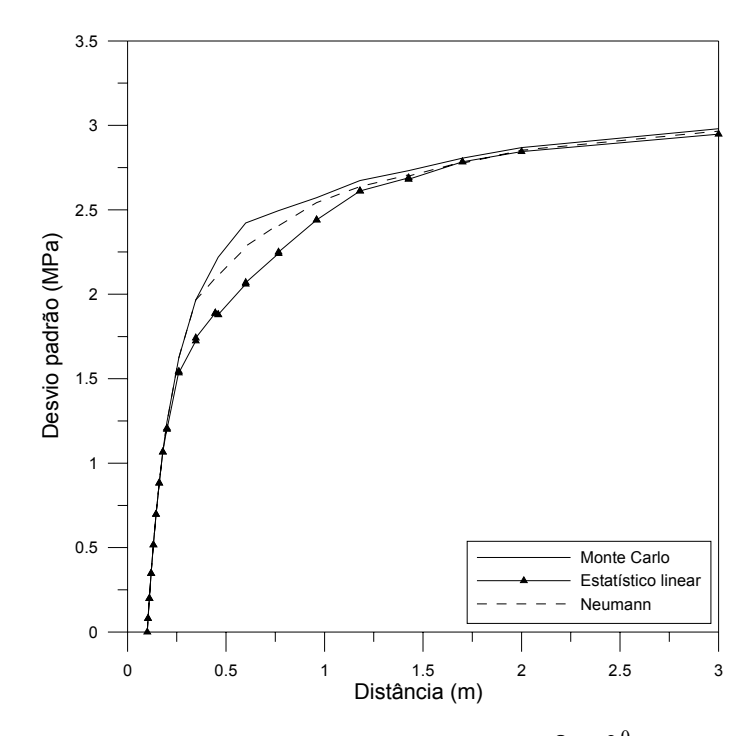

Figura 8.9 Desvio padrão da poro pressão para Cv = 0.20 em  $\beta = 0^0$ 

De maneira geral, respostas médias semelhantes foram obtidas com os diferentes métodos de análise. Dispersões mais significativas foram encontradas nos valores de desvio padrão das respostas, sobretudo para as respostas de desvio padrão das tensões principalmente obtidas com o método estatístico linear.

Outro fator muito importante refere-se ao tempo requerido para realização dessas análises. Dado o número de variáveis aleatórias do problema e à dificuldade de se efetuar a análise de sensibilidade das respostas em relação a essas variáveis, o método estatístico linear apresentou-se muito ineficiente. O método de simulação com expansão de Neumann, com somente 3 termos na expansão, também necessitou mais tempo para análise do que o método de simulação de Monte Carlo.

A Tabela 8.2 apresenta o tempo relativo requerido por cada método de análise para solução desse problema.

| Método de análise  | Tempo relativo de análise |
|--------------------|---------------------------|
| Monte Carlo        | 1.00                      |
| Neumann            | 1 74                      |
| Estatístico linear | 19.89                     |

Tabela 8.2 Tempo relativo para análise do problema

Após a apresentação das comparações entre as repostas obtidas com os diferentes métodos de análise estatística, parte-se para a segunda etapa de análise dos resultados obtidos nesse exemplo. Avaliam-se alguns efeitos da consideração de diferentes níveis de variabilidade, expressos pelo coeficiente de variação das variáveis aleatórias. Como citado anteriormente, as respostas médias obtidas com Cv=0.10 e Cv=0.20 são muito semelhantes. Entretanto, os valores de desvio padrão mostram-se mais sensíveis à variabilidade das variáveis aleatórias. Os resultados apresentados nas figuras seguintes foram obtidos com o método de Monte Carlo.

Na Figura 8.10 apresentam-se os resultados de desvio padrão para tensão total σ<sub>*w*</sub> para Cv=0.10 e Cv=0.20. Observa-se nessa figura grandes diferenças nas respostas obtidas.

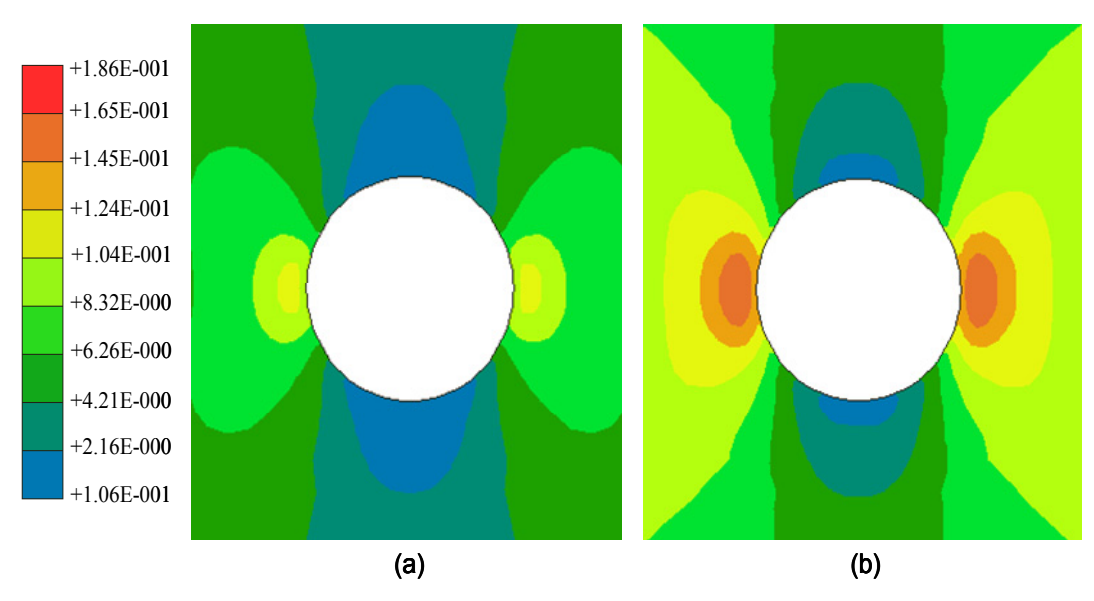

Figura 8.10 Desvio padrão de  $\sigma_{vv}$  para Cv = 0.10 (a) e Cv = 0.20 (b)

Na Figura 8.11, ao se comparar as respostas obtidas em  $\beta = 0^{\degree}$ , essas diferenças ficam mais claras. Para Cv=0.10 tem-se valores de desvio padrão próximos a 13 (MPa), para Cv=0.20 esses valores encontram-se próximos a 19 (MPa).

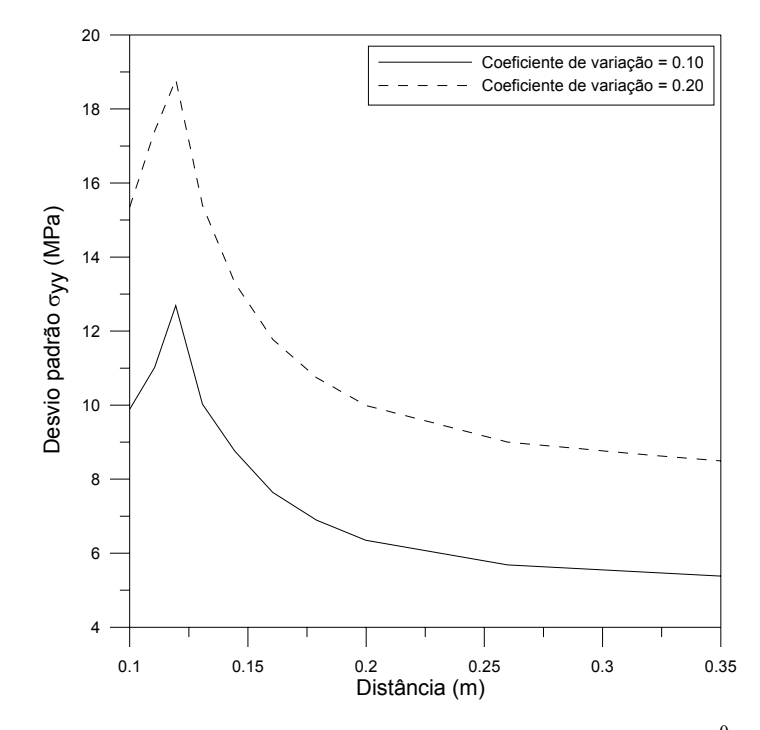

Figura 8.11 Desvio padrão de  $\sigma_{yy}$  para Cv = 0.10 e Cv = 0.20 em  $\beta = 0^0$ 

De forma semelhante se mostram os valores de desvio padrão das poro pressões. Na Figura 8.12, apresentam-se os valores de desvio padrão das poro pressões na vizinhança do poço.

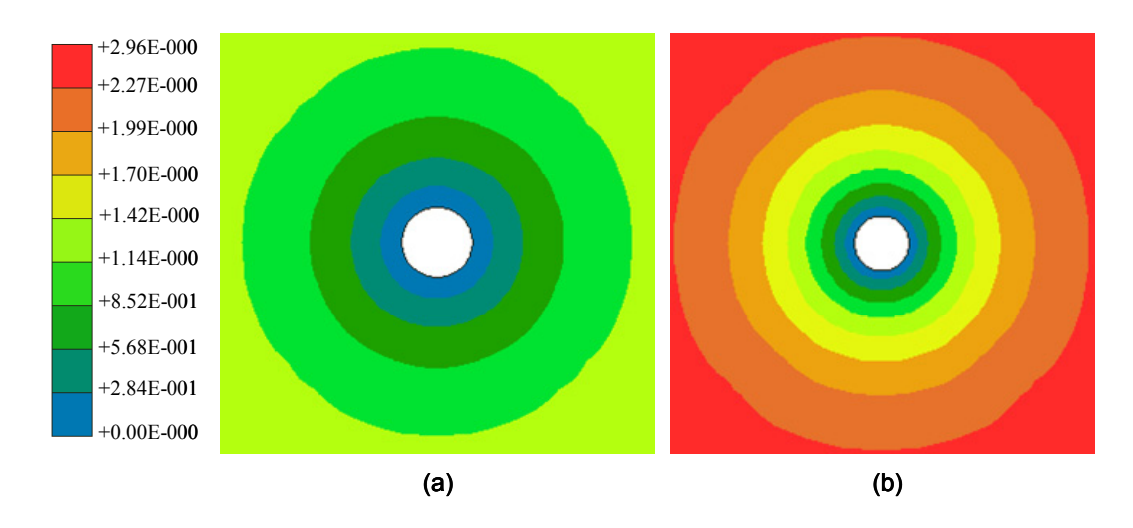

Figura 8.12 Desvio padrão da poro pressão para Cv = 0.10 (a) e Cv = 0.20 (b)

Na Figura 8.13 apresentam-se essas respostas em  $\beta = 0^{\circ}$ . Notam-se grandes diferenças nesses valores e que os mesmos refletem de maneira adequada as condições de contorno impostas ao problema.

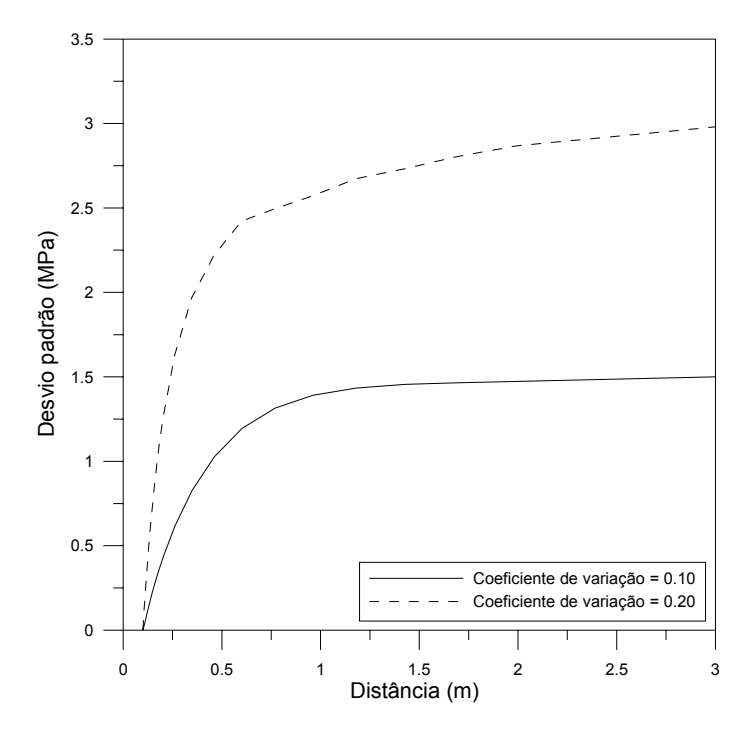

Figura 8.13 Desvio padrão da poro pressão para Cv = 0.10 e Cv = 0.20 em  $\beta = 0^0$ 

 A região com probabilidade de plastificação também é modificada quando se altera a variabilidade das variáveis aleatórias. Nas figuras seguintes apresentam-se essas diferenças. Na Figura 8.14, apresenta-se a região próxima ao poço com probabilidade de plastificação e na Figura 8.15, mostram-se essas probabilidades em  $\beta = 0^0$ .

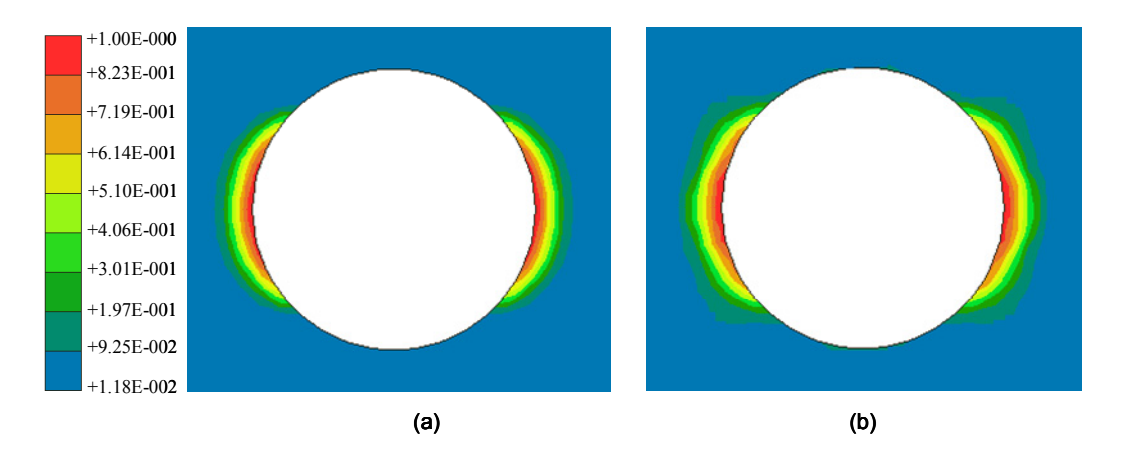

Figura 8.14 Probabilidade de plastificação para Cv = 0.10 (a) e Cv = 0.20 (b)

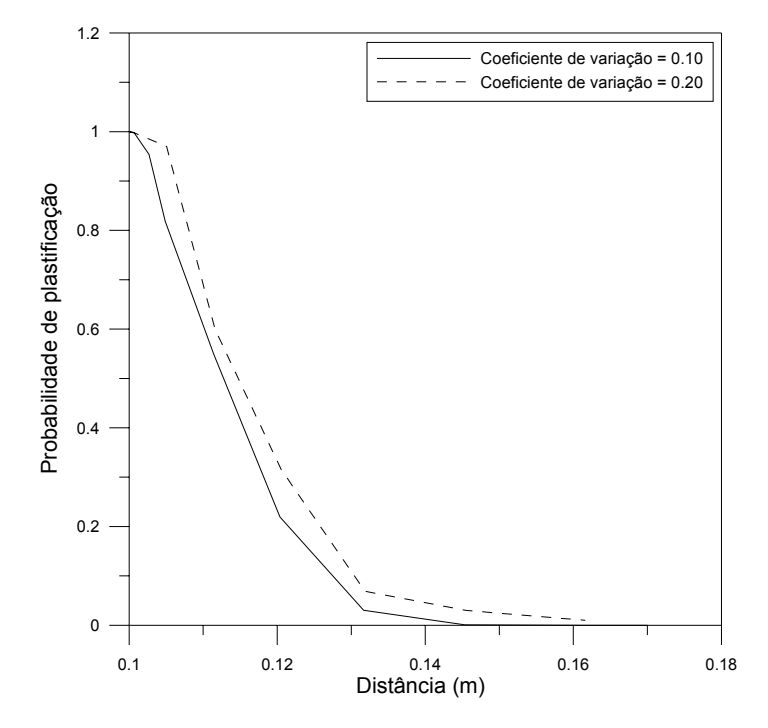

Figura 8.15 Probabilidade de plastificação para Cv = 0.10 e Cv = 0.20 em  $\beta = 0^0$ 

Verifica-se que a região com probabilidade de plastificação cresce à medida que a variabilidade das variáveis aleatórias aumenta.

A terceira etapa de avaliação das respostas obtidas nesse exemplo, trata das possibilidades de respostas obtidas em uma determinada simulação. Após a geração dos possíveis campos aleatórios, respostas significativamente diferentes das obtidos no caso em que não se considera a variabilidade espacial das variáveis aleatórias podem ser encontradas. Para exemplificar, analisa-se o exemplo corrente, para uma simulação de Monte Carlo. Assume-se para a coesão do meio poroso um coeficiente de variação igual a 0.30, sendo para as demais variáveis aleatórias, adotado 0.20.

Nas figuras seguintes apresentam-se os campos aleatórios gerados para essa simulação. Os gráficos apresentados ao lado dos campos aleatórios, descrevem os valores gerados para pontos que vão do canto superior esquerdo até o canto inferior direito do domínio.

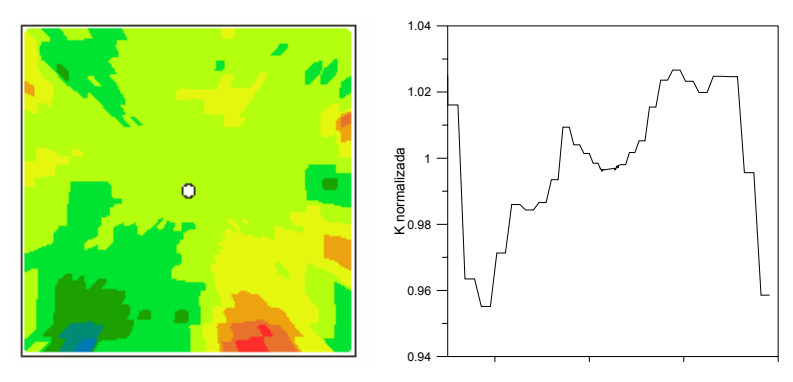

Figura 8.16 Campo aleatório para k e gráfico para k normalizada

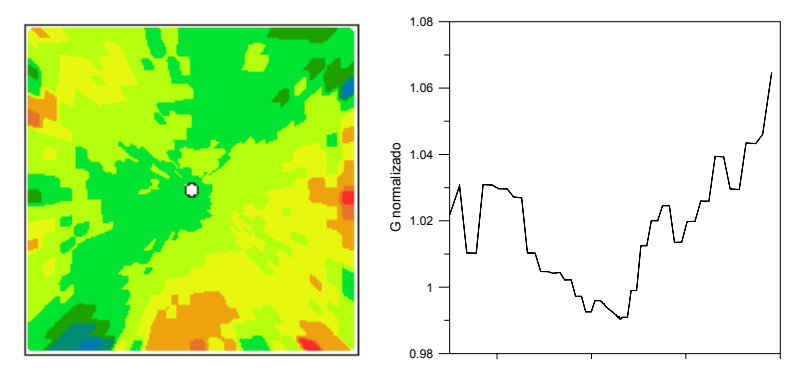

Figura 8.17 Campo aleatório para G e gráfico para G normalizado

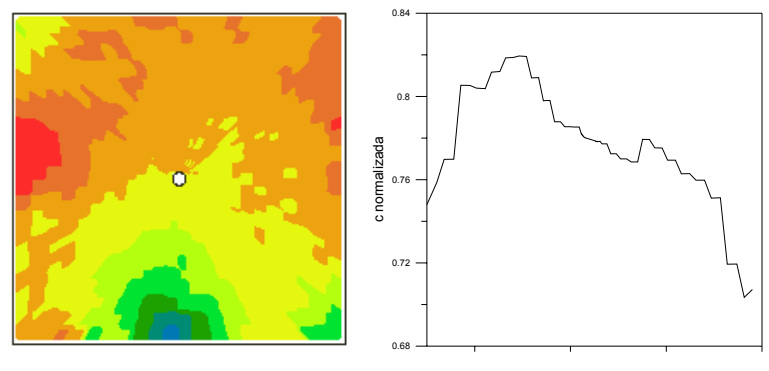

Figura 8.18 Campo aleatório para c e gráfico para c normalizada

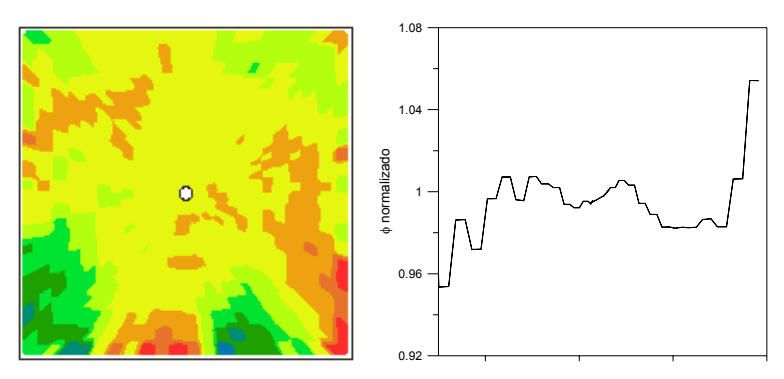

Figura 8.19 Campo aleatório para Φ e gráfico para Φ normalizado

Para essas condições, uma região plastificada na vizinhança do poço, como apresentado na Figura 8.20, é obtida. Nota-se nessa figura que a região plastificada não apresenta simetria, sendo dessa forma, consideravelmente diferente da obtida para uma condição sem variabilidade.

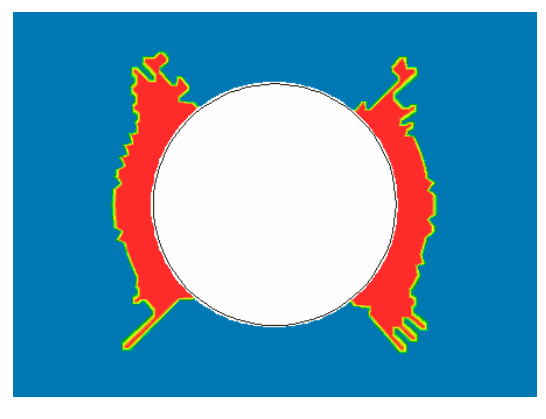

Figura 8.20 Área plastificada para uma determinada simulação de Monte Carlo

## **8.1.3. Exemplo 3: determinação de PI considerando comportamento probabilístico**

Assim como realizado para o comportamento determinístico, determinam-se agora os limites de *PI* para o problema apresentado no capítulo 5, exemplo 2, considerando o comportamento probabilístico. As mesmas observações expostas para determinação dos valores limites segundo o comportamento determinístico são consideradas na corrente análise. Para modelagem numérica do problema as condições indicadas no item 8.1.2 e os dados apresentados na Tabela 8.1 são utilizadas. Os critérios para avaliação da probabilidade de falha e os procedimentos numéricos para determinação dos limites de *PI* foram descritos no capítulo 6. Para avaliação dos efeitos gerados pela variabilidade das propriedades aleatórios adotam-se coeficientes de variação iguais a 0.10 e 0.20.

Na Figura 8.21 apresenta-se a probabilidade de falha para diferentes valores de pressão interna. Verifica-se que as respostas obtidas com a consideração de valores de Cv distintos são semelhantes, sendo mais consertadores os valores obtidos com Cv=0.20. Salienta-se que tanto as propriedades do meio quanto à área limite de plastificação são variáveis aleatórias.

As curvas apresentadas indicam, para o limite inferior, que para uma pressão interna de 10 (MPa) uma probabilidade de falha em torno de 60% é

obtida. A probabilidade de falha decresce de forma quase linear até uma probabilidade de falha de 1%, sendo essa probabilidade obtida para uma pressão interna de aproximadamente 30 (MPa).

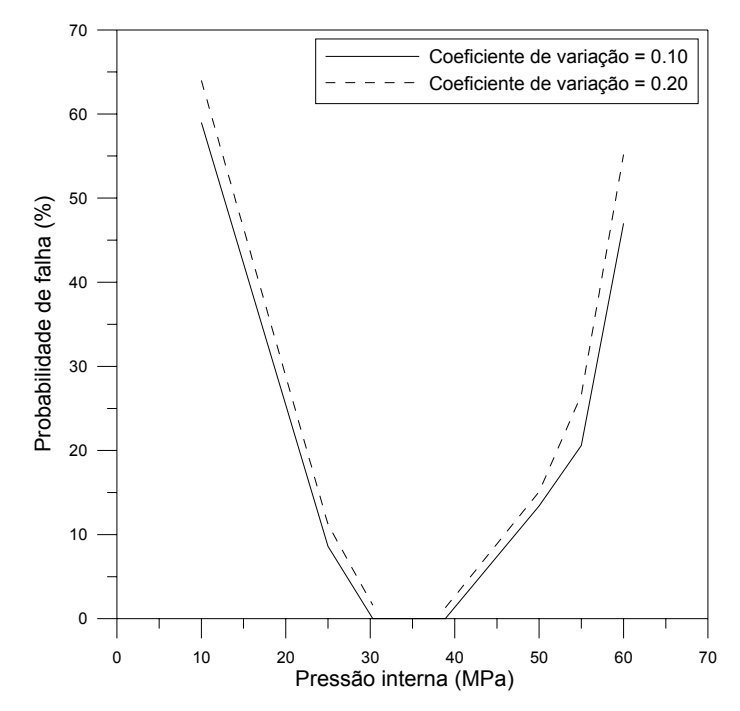

Figura 8.21 Probabilidade de falha x Pressão interna

Para o limite superior uma pressão interna próxima a 39 (MPa) é necessária para obtenção de uma probabilidade de falha de 1%. Um valor de pressão interna em torno de 60 (MPa) corresponde a uma probabilidade de falha próxima a 50%.

Considerando agora uma representação semelhante à apresentada na Figura 8.1, para Cv=0.10 e uma probabilidade de falha inferior a 1%, apresentam-se na Figura 8.22 os valores limites para pressão interna para essas condições.

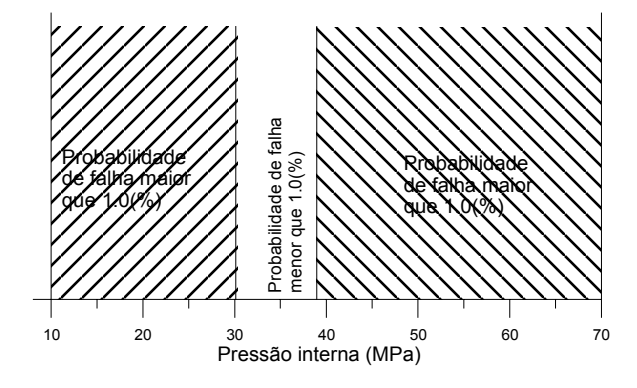

Figura 8.22 Região com probabilidade de falha para Cv=0.10 e  $P_{f_{target}}$ = 0.01

Ao se comparar os valores determinados com a consideração do comportamento probabilístico com os valores obtidos segundo o comportamento determinístico se verifica que o limite inferior de 20.6 (MPa) encontrado para a condição determinística corresponde a uma probabilidade de falha em torno de 20%. O limite superior de 45.5 (MPa) encontrado para condição determinística corresponde a uma probabilidade de falha próxima a 10%.

Na utilização do procedimento numérico sugerido para determinação dos valores limites para pressão interna, considerando o comportamento probabilístico,  $P_{\text{fase}} = 0.01$  e iniciando o processo com  $PI = 20.0$  (MPa) e 45.0 (MPa), respectivamente para os limites inferior e superior, foram necessárias 5 iterações no processo de busca até atingir a convergência requerida no método de Newton Raphson. Para se obter repostas de maneira mais rápida, sugere-se que valores iniciais relativamente próximos à solução sejam utilizados, indicando-se para isso os valores obtidos para o comportamento determinístico.

# **8.1.4. Exemplo 4: análise probabilística de um poço horizontal considerando fluxo bifásico**

A geometria do exemplo analisado é apresentada no capítulo 5, exemplo 4. O comportamento elástico perfeitamente plástico é assumido, sendo o critério de Mohr Coulomb adotado para o Gravel e para a formação e o critério de Von Mises para o revestimento do poço, assume-se para o modelo o estado plano de deformações. As variáveis do problema, as variáveis consideradas aleatórias e as respectivas funções densidade de probabilidade consideradas no exemplo apresentam-se na Tabela 8.3. Adota-se para esse exemplo, para descrição da variabilidade espacial das propriedades aleatórias a função de covariância exponencial e um comprimento de correlação de 7 *m*. Assume-se um coeficiente de correlação de 0.5 entre G e Φ e entre G e c. Adota-se nesse exemplo um coeficiente de variação,  $Cv = 0.20$  para todas as variáveis aleatórias. Impõem-se para  $t \ge 0$ , a uma distância de 3 *m* do poço,  $S_w = 0.60$ ,  $p_{rw} = p_{rw0}$  e no poço uma condição de vazão total constante  $q_T = q_w + q_{nw} = 3m^3 / dia$ .

Apresenta-se na Figura 8.23 a resposta média obtida para o campo de saturação de fluido molhante, na região próxima ao poço, para o tempo de 9.84

horas. Verifica-se nessa figura que a resposta média obtida apresenta uma frente de saturação não uniforme. Portanto, considerando-se a variabilidade das propriedades, a chegada do fluido molhante ao poço apresenta ligeiras variações. O fluido molhante chega ao poço num tempo de 10.38 horas, logo após esse instante todo o contorno do poço apresentará uma saturação igual a 0.60, condição inicial imposta no contorno do domínio. Observa-se que para esse exemplo, quando uma análise determinística é efetuada, a frente de saturação é uniforme.

|              | Variáveis               | Valor médio | Fdp       |
|--------------|-------------------------|-------------|-----------|
| Gravel       | G(MPa)                  | 8334.00     | Lognormal |
|              | ν                       | 0.20        |           |
|              | c(MPa)                  | 2.00        | Lognormal |
|              | $\Phi$ (graus)          | 30.00       | Lognormal |
|              | $k(m^2)$                | 6.9E-14     | Lognormal |
| Formação     | G(MPa)                  | 17500.00    | Lognormal |
|              | $\mathbf v$             | 0.20        |           |
|              | c(MPa)                  | 5.00        | Lognormal |
|              | $\Phi$ (graus)          | 30.00       | Lognormal |
|              | $k(m^2)$                | 6.9E-15     | Lognormal |
|              | $\sigma_{0_{xx}}$ (MPa) | $-40.00$    | Normal    |
|              | $\sigma_{0_{yy}}$ (MPa) | $-65.00$    | Normal    |
|              | $p_{\text{nw0}}$ (MPa)  | 36.00       | Lognormal |
| Revestimento | E(MPa)                  | 2.0E5       |           |
|              | $\sigma_{v}$ (MPa)      | 758.00      |           |
|              | ν                       | 0.29        |           |
|              | $P_d$ (MPa)             | 5.00        |           |
|              | φ                       | 0.19        |           |
|              | β                       | 0.20        |           |
|              | $\mu_w$ (MPa s)         | $0.4E-9$    |           |
|              | $\mu_{nw}$ (MPa s)      | 1.0E-9      |           |
|              | $K_s$ (MPa)             | 38000.00    |           |
|              | $K_\pi$ (MPa)           | 2884.00     |           |

Tabela 8.3 Dados do exemplo 4

O campo de desvio padrão da saturação de fluido molhante, para o tempo de 9.8 horas é apresentado na Figura 8.24. Observa-se nessa figura, para esse tempo de análise, valores de desvio padrão apenas na região da frente de saturação. Esse comportamento apresenta-se conforme esperado, sendo compatível com as condições de contorno impostas ao problema. Assim como verificado para as respostas médias, os valores de desvio padrão também não são uniformes.

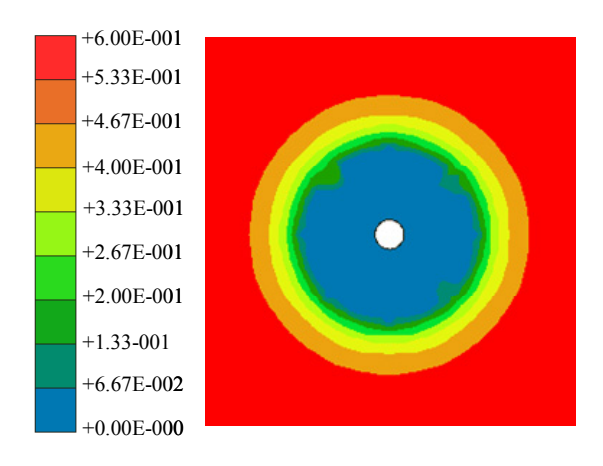

Figura 8.23 Média da saturação de fluido molhante

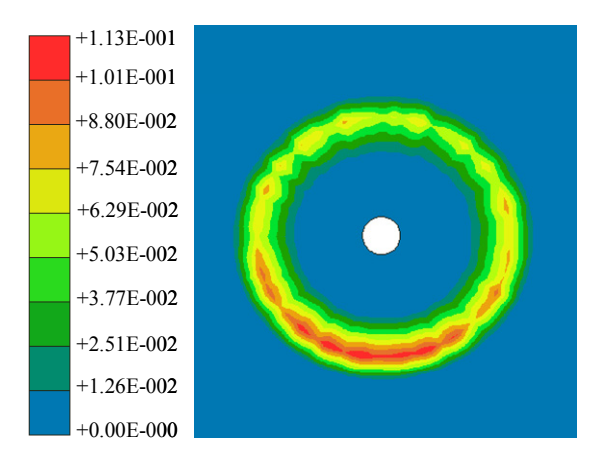

Figura 8.24 Desvio padrão da saturação de fluido molhante

Considerando o tempo necessário para chegada do fluido molhante ao poço, adota-se o tempo de análise de 11 horas para a observação de algumas respostas ao longo do tempo.

Apresentam-se a seguir algumas comparações das respostas obtidas considerando-se a entrada de fluido molhante, com as respostas obtidas sem essa consideração, ou seja, com a condição de fluxo monofásico. Os pontos de observação A e B, para os quais se apresentam essas respostas, são indicados na Figura 5.11. Adotam-se esses pontos para avaliação das tensões, por serem pontos pertencentes ao revestimento do poço. Busca-se, de forma bastante simples, quantificar a influência do comportamento bifásico nas respostas de tensões

nesses pontos, em conjunto com a avaliação dos efeitos da variabilidade de algumas propriedades nessas respostas.

 Na Figura 8.25 apresentam-se os resultados médios da tensão principal S1 no ponto A ao longo do tempo, para os casos monofásico e bifásico.

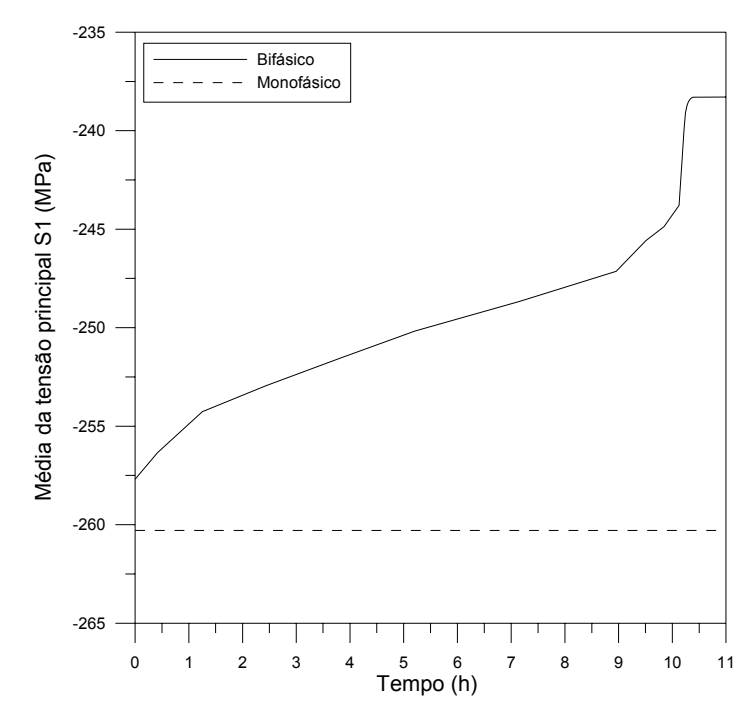

Figura 8.25 Média da tensão principal S1 no ponto A

Constata-se que as respostas são bastante distintas. Enquanto o resultado obtido para a condição de fluxo bifásico apresenta um caráter transiente, a resposta para a condição de fluxo monofásico é constante no tempo. Para a condição de fluxo bifásico, a variação ao longo do tempo do valor da tensão principal foi de aproximadamente 8% . Nesse exemplo, com a chegada da frente de saturação no poço, as respostas para a condição de fluxo bifásico também se tornam constantes no tempo.

De forma muito semelhante se apresentam os resultados obtidos para a tensão principal S1 no ponto B, Figura 8.26. O comportamento das respostas nesse ponto é idêntico ao verificado no ponto A.

Após essas avaliações, parte-se para a apresentação de respostas de desvio padrão obtidas nessa análise. Nas figuras seguintes, Figura 8.27 e Figura 8.28, apresentam-se os valores de desvio padrão da tensão principal S1 ao longo do tempo, para os pontos de observação A e B. Nota-se nessas figuras que o comportamento das respostas para os dois pontos é distinto. Para o ponto A, o desvio padrão cresce ao longo do tempo. Para o ponto B o desvio padrão apresenta comportamento inverso, decrescendo ao longo do tempo. Apesar dessas diferenças, se percebe que os valores de desvio padrão ao longo do tempo sofrem apenas pequenas mudanças. Assim como o verificado para os valores médios, as respostas de desvio padrão tornam-se constantes com a chegada da frente de saturação ao poço.

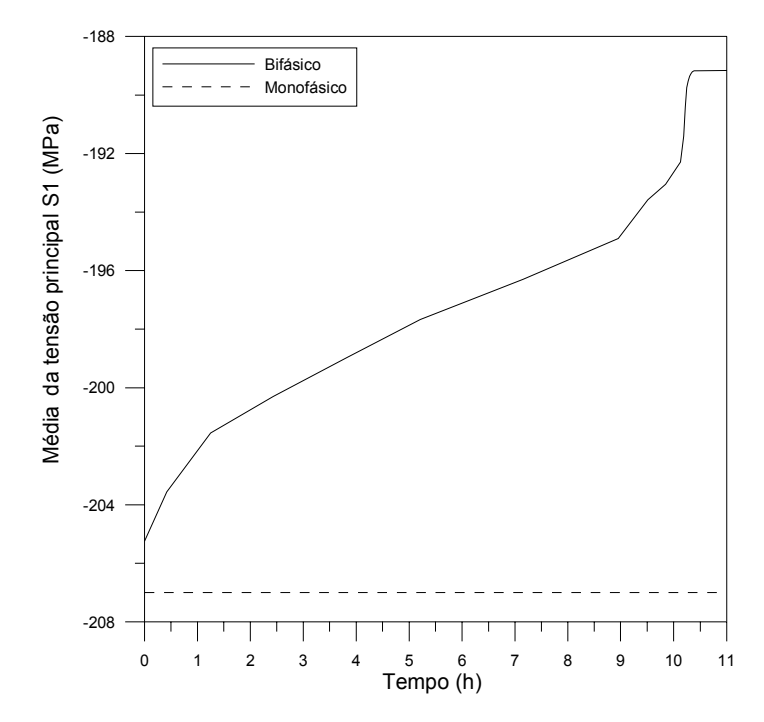

Figura 8.26 Média da tensão principal S1 no ponto B

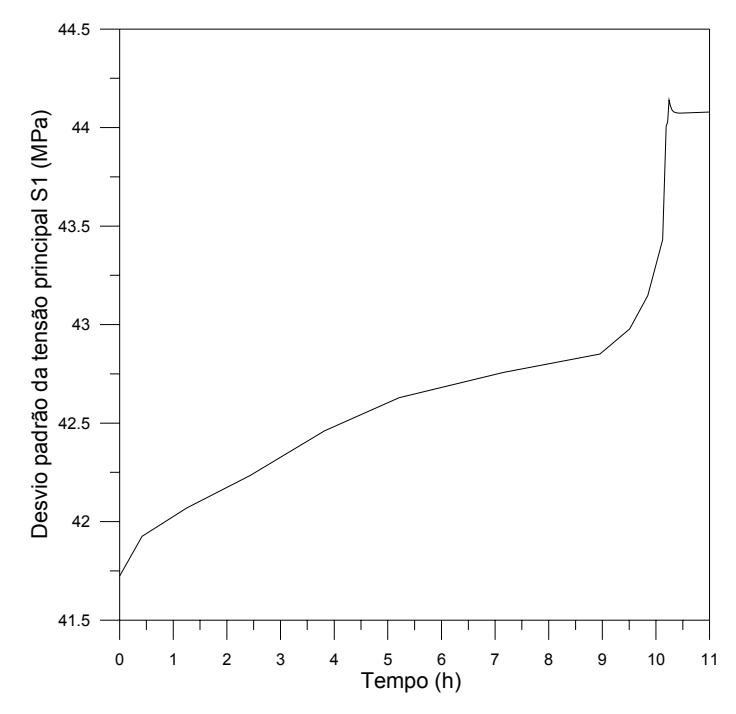

Figura 8.27 Desvio padrão da tensão principal S1 no ponto A

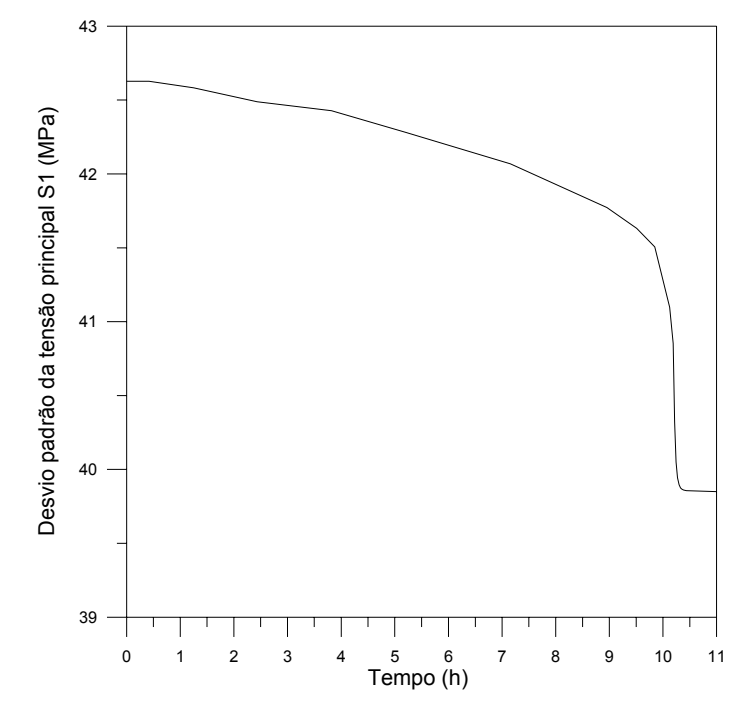

Figura 8.28 Desvio padrão da tensão principal S1 no ponto B

 A resposta obtida para região com probabilidade de plastificação é apresentada na Figura 8.29. Constata-se com esse resultado que uma grande região em torno do poço apresenta probabilidade de plastificação. Praticamente toda a região do Gravel apresenta probabilidade de plastificação de 100%. Podese atribuir essa condição ao baixo valor da coesão do material. Uma região considerável da formação também apresenta probabilidade de plastificação elevada. O revestimento por sua vez não apresentou nenhum ponto plastificado.

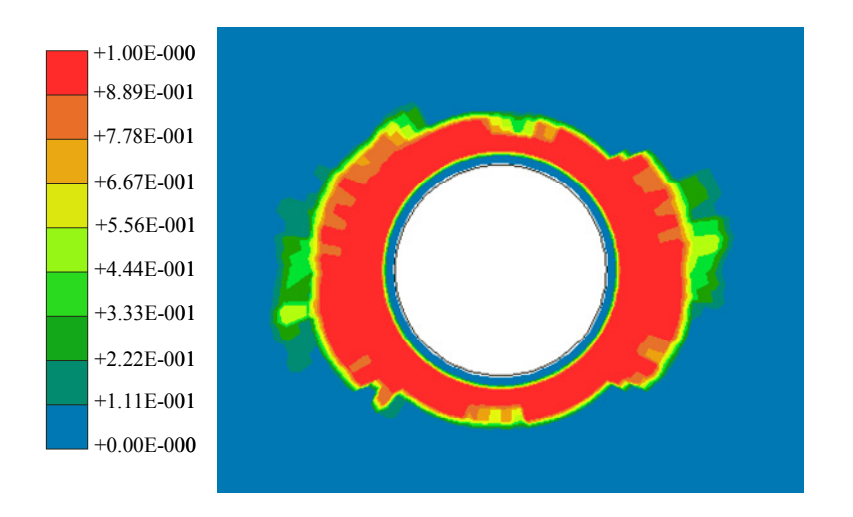

Figura 8.29 Probabilidade de plastificação